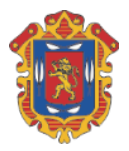

**TERMINOS Y CONDICIONES DEL USO DE LA MESA DE PARTES VIRTUAL**

**PRIMERO**: El uso de la plataforma de Mesa de Partes Virtual (en adelante PMPV) está regulada por la siguiente normativa peruana:

- Decreto Legislativo  $N^{\circ}$  1310-2016 que aprueba medidas adicionales de simplificación administrativa.
- Decreto Supremo. N° 006-2017-JUS, aprueba el Texto Único Ordenado de la Ley 27444 "Ley del Procedimiento Administrativo General".
- Decreto de Urgencia N° 026-2020 que establece diversas medidas excepcionales para prevenir la propagación del coronavirus (COVID-19) en el territorio nacional y promueve el "Trabajo Remoto".
- Decreto Supremo N° 044-2020 que declara el Estado de Emergencia Nacional por las graves circunstancias que afectan la vida de la Nación a consecuencia del brote del COVID-19.

**SEGUNDO**: La PMPV es de alcance a toda persona natural y jurídica del territorio peruano (en adelante el Solicitante) a quienes les permite realizar a través de la Internet, cualquier trámite reglamentado en el Texto Único de Procedimientos Administrativos-TUPA de la Entidad.

**TERCERO**: El solicitante realiza su solicitud en tres pasos:

- 1. *Primer paso, documento:* El solicitante registra los datos esenciales de su solicitud, para lo cual inicia con la selección del tipo de procedimiento, en esta acción el solicitante se informa sobre los requisitos a presentar, también registra el asunto, materia de su solicitud y adjunta en un solo archivo PDF los requisitos del trámite y la solicitud original con la firma gráfica de la persona que hace la solicitud. Este documento va al inicio del archivo.
- 2. *Segundo paso:, identificación:* El solicitante valida sus datos de identidad, registra su DNI si es persona Natural o RUC si es persona jurídica. La PMPV devolverá los nombres y apellidos desde RENIEC o la razón social desde SUNAT, según corresponda. El solicitante debe consignar un número de teléfono (de preferencia celular) y un correo electrónico válido.
- 3. Tercer paso, confirmación. El solicitante acepta los términos y condiciones de la PMPV y confirma su contenido.

En este paso se envía la solicitud.

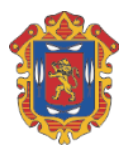

## **TERMINOS Y CONDICIONES DEL USO DE LA MESA DE PARTES VIRTUAL**

Al culminar el registro la PMPV devolverá una respuesta. Si todo es correcto obtendrá el número de trámite con el cual el solicitante podrá hacer el seguimiento a su solicitud a través de la página Web de la Entidad (lea el OCTAVO término y condición).

Si el registro no se completa exitosamente, el solicitante deberá revisar los datos registrados en los tres pasos detallados anteriormente y volver a enviar su solicitud.

**CUARTO**: El solicitante recibirá un correo electrónico sobre el éxito de su registro y en el cual se le informa sobre el número de trámite generado por la PMPV.

**QUINTO**: La Entidad a través de su oficina de Mesa de Partes o quien haga sus veces recibirá su solicitud en horario de oficina, desde las 8:00 am hasta las 16:00 horas, El solicitante será informado al correo electrónico consignado, sobre la recepción de su solicitud y el plazo de atención.

**SEXTO**: El solicitante no podrá presentar una solicitud que no se encuentre reglamentada en el TUPA de la entidad.

**SÉPTIMO**: Si la solicitud no cuenta con los requisitos reglamentados en el TUPA, no ha registrado datos válidos, o ha seguido un registro inapropiado faltando a las políticas y/o seguridad de la PMPV, todo registro será archivado dando por culminado el trámite y según sea el caso se informará, vía correo electrónico y/o llamada telefónica sobre los motivos de dicho archivamiento.

**OCTAVO**: El solicitante se compromete hacer seguimiento al trámite de su solicitud a través de la siguiente página web de la Entidad.

[http://munichachapoyas.gob.pe,](http://munichachapoyas.gob.pe/) opción *consulte su trámite*

Al haber aceptado estos términos y condiciones, el solicitante se encuentra de acuerdo con todo lo detallado en este documento.